#### NDS Romrenamer Product Key [March-2022]

#### **Download**

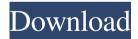

NDS Romrenamer [Win/Mac]

### The Romrenamer

application was developed by bradfall from the popular, HackToNDS website. Romrenamer allows you to rename roms in the format they appear on your nds without any other additional programs required. Romrenamer

includes a romanizer that allows you to convert any rom from any file format to a nds rom, and also includes all of the language translations that are necessary for a romrenamer to be easily used by the gamer in

English, Spanish, Italian, French, German, Japanese and so on. Currently Romrenamer supports NDS ROM and RAR roms. You can extract to NDS and Zipfile. Romrenamer Features: - High quality romanization - Extract to

nds - Extract to zipfile -Extract to NDS ROM -Fast operation - Support many languages - Support many file formats -Integration - Thousands of translations - Support offline - Support multilanguage NDS

Romrenamer Screenshot: Download Romrenamer: 3. Unzip file and move Romrenamer to the installation directory. 4. Choose proper installation directory. Note: A. Change the "Romrenamer/Plugins" folder in "ROM RENAM

ER PLUGIN" folder into a subfolder for your language (B. Change the " ROM RENAMER PLUG IN\_EN\_1.0.2.0/Scripts" folder into a subfolder for your language (5. Choose your language. 6. Add NDS Romrenamer to your

# applications. A. Install to NDS B. Install to Zipfile ZIP C. Installs from N

NDS Romrenamer Crack (LifeTime) Activation Code [Mac/Win]

NDS Romrenamer is an ap plication that renames your roms, but only when

you have unlocked the game and you have installed any update to the game. It also lets you see what files are on a romset and you can install it to a disk image, as well as put it back onto the same image when done.

Keyword: NDS romrenamer NDS Xplorer is a basic NDS file manager. You can view, copy, delete, and rename your nds and rar files. You can copy and paste, copy and paste between directories, and copy and

paste to other programs. **KEYMACRO** Description: NDS Xplorer is a small NDS/RAR file manager. Keyword: NDS Xplorer Nintendo Power File Extractor is a Windows utility that allows you to extract the files of several

Nintendo DSi and Nintendo 3DS games. Keyword: Nintendo power file extractor The Nintendo Power Directory Finder is a freeware utility that retrieves and lists all the files of the Nintendo DSi and Nintendo 3DS games.

The program extracts the files from the Nintendo DSi/Nintendo 3DS/Nintendo DSi XL/Nintendo 3DS XL games. KEYMACRO Description: Nintendo Power Directory Finder is a small utility to retrieve

and list all files of the NDS, NDSi and NDSi XL games. Keyword: nintendo power directory finder Nintendo Power Rar Extractor is a small freeware utility that allows you to extract the files of several Nintendo DSi and

Nintendo 3DS games. Keyword: Nintendo power rar extractor NxtFTP is a simple NDS/RAR/Zip file management tool. You can view, copy, delete, and rename your nds, rar, and zip files. You can copy and paste, copy and paste

between directories, and copy and paste to other programs. KEYMACRO Description: NxtFTP is a simple and intuitive NDS/RAR/Zip file management tool. Keyword: NxtFTP NxtFTP x64 is a Windows tool that

allows you to extract the files of the Nintendo DSi and Nintendo 3DS games. The program extracts the files from the NDSi/Nintendo 3DS/Nintendo DSi XL/Nintendo 3 77a5ca646e

Reads NDS, RAR, Zip and other types of archives, extracts the content to NDS or a ZipFile. Information is extracted including filenames, and for the NDS game its information

including ROM start address and screen size. Reads ROMs from your game folder. Extracts all the ROMs to a NDS folder or creates a new NDS folder. Re-named the ROMs. The extracted ROMs are re-named by a

standard name like [Rename by NDS Romrenamer]. The filenames can be modified or you can keep the filenames intact. JAR **Archive NDS Romrenamer** does not work with JAR archive because of the way

the content of a JAR file is structured. The archive has a root and then a list of archive entries in the root and each of the archive entry has a list of files. JAR's do not have the same directory structure of a real directory and this is not

what NDS Romrenamer needs to work with. For example the file file.txt is in the archive entry and there is no file named file txt in the root of the archive. The file is named archive.txt. NDS Romrenamer will extract

the archive and then unpack the archive into the same folder as the archive. If the archive has a zip extension the unpacking will happen in the zip folder. The standard name is [Extract by NDS Romrenamer] and the

unpacked content has the same name of the archive but with the extension of.zip. Bundled Installer NDS Romrenamer can be installed using the bundled installer. After installing the application you will have the renamed ROMs

stored into the NDS Romrenamer folder. The application has the ability to remove the old NDS Romrenamer. It also resets the extracted ROMs into the original location of the extracted ROMs. The application comes with two

installers. One for Mac and another for Windows, You can select which installer you want to use. NDS Romrenamer Requirements: Windows The application runs on Windows XP, Vista, 7, 8, 8.1 and 10. Mac The

# application runs on Mac OS X 10.6 or later versions. Icons and About

What's New In NDS Romrenamer?

NDS Romrenamer is a simple but effective, Java based romrenamer

that comes with a bundled installer. The application reads NDS, RAR and Zip files and can extract directly to NDS or Zipfile. I have looked for years for a Java rom renamer that can unzip and rename all games in a game folder as I don't have the means to invest more money in a program that can handle the task. I have used many applications from a paid program called NDS Stretcher to the free renamer, J7ns but none of them have what I need.

This one fits my needs perfectly. I use it daily to unzip the games in R4 to NDS2 folders to make them look better and to be able to play them in the correct folder which is the only area of concern for me. The other packages

can't do that. This one can unzip the folders and rename the filenames before the files are extracted. That is the only thing it cannot do. It does the work I want it to. It also renames the folders when it unzips and the ability to

choose the name for the extracted folders is also nice. Romrenamer is a strong program that allows you to rename files, you can extract files and folders from roms and rename them as well as extract them directly to

your emulator! The application can extract NDS, RAR and Zip files and can extract directly to NDS or Zipfile. Romrenamer comes with its own built-in tool to extract and rename for NDS ROMs and also

rename for RAR and Zip files. This program is fully functional and can handle everything! Also, it can rename "Roms and their files" with no problems! You can rename a ROM to a desired name and rename its files too. Features: -

You can extract any files from NDS, RAR and Zip!-You can rename extracted folders, and even Roms (NDS) to any desired name!- You can extract any files to any desired location, and even rename the extracted Roms and its

files- You can rename Roms directly from Extractor to NDS!- You can use batch renaming (Ctrl+R) to renaming- You can rename Roms and its files in folder at a time-You can extract ZIP and RAR files to any desired

location- You can rename ZIP and RAR files in a folder at a time- Extract files directly to NDS from ZIP and RAR!- You can extract ZIP and RAR files to any desired location-Extract files directly to NDS from ZIP and RAR-

# You can rename ZIP and RAR files in a folder at a time-You can extract Zip

#### **System Requirements:**

Windows 8, Windows 8.1 or Windows 10 1 GB RAM 2 GB free disk space Intel Core 2 Duo, AMD Phenom, or better How to install it: Copy the files you downloaded into the

installation folder, then run the executable. Alternative download link: Developer Specs: This is a closed beta version of the game, and any reviews are untethered. The full version is expected to be released on April 11, 2015. Like this:

## Like Loading...The O

### Related links:

https://philippinesrantsandraves.com/upload/files/2022/06/xvjuCoTZmGKCX6pwvHOm 06 10c598873c6 2d39d34e9f90d8a3baa67 file.pdf

https://www.morocutti.it/wp-content/uploads/2022/06/nathfarr.pdf

https://4c70.com/encript-crack-for-pc-2022-new/

https://social1776.com/upload/files/2022/06/kwEwbx8ctr2TsAdlfWA8\_06\_10c598873c62d39d34e9f90d8a 3baa67\_file.pdf

http://weedcottage.online/?p=73370

http://sharedsuccessglobal.com/marketplace/upload/files/2022/06/WUf3mOmFpMk4svsK9BG1\_06\_10c59\_8873c62d39d34e9f90d8a3baa67\_file.pdf

https://bryophyteportal.org/frullania/checklists/checklist.php?clid=9542

https://fennylaw.com/wp-content/uploads/2022/06/VisLog.pdf

 $\underline{http://18.138.249.74/upload/files/2022/06/MSaf2VhLopAg5WnLiip9\ 06\ e7b0dd1c0583a05799af9d02b06}\ e5fae\ file.pdf$ 

https://www.gayleatherbiker.de/upload/files/2022/06/XyMyTAy9zM954wfBzReB\_06\_10c598873c62d39d34e9f90d8a3baa67\_file.pdf